# **Διαγώνισμα στους πίνακες**

**Απαντήσεις**

**Να γράψετε τον αριθμό καθεμιάς από τις παρακάτω προτάσεις και δίπλα τη λέξη Σωστό, αν είναι σωστή, ή τη λέξη Λάθος, αν είναι λανθασμένη.**

- **1.** Η σειριακή αναζήτηση χρησιμοποιείται αποκλειστικά σε μη ταξινομημένους πίνακες. **Λ**
- **2.** Οι πίνακες είναι στατικές δομές δεδομένων. **Σ**
- 3. Δυναμική παραχώρηση μνήμης είναι τεχνική με την οποία αποθηκεύονται στη μνήμη του υπολογιστή τα στοιχεία όλων των δομών δεδομένων. **Λ** *(των δυναμικών δομών)*
- **4.** Σκοπός της συγχώνευσης δύο ταξινομημένων πινάκων, είναι η δημιουργία ενός τρίτου ταξινομημένου πίνακα, που περιέχει τα στοιχεία των δύο πινάκων. **Σ**
- 5. Ο δείκτης ενός πίνακα μπορεί να έχει οποιαδήποτε θετική ακέραια τιμή. **Λ** *(πρέπει επίσης να μην ξεπερνά το μέγεθος του πίνακα)*

### **Θέμα Α1**

**Να απαντήσετε στις παρακάτω ερωτήσεις:**

- **1. Ποιες είναι οι τυπικές επεξεργασίες στα στοιχεία ενός πίνακα;**
	- Υπολογισμός αθροισμάτων στοιχείων του πίνακα.
	- Εύρεση του μέγιστου ή του ελάχιστου στοιχείου.
	- Ταξινόμηση των στοιχείων του πίνακα.
	- Αναζήτηση ενός στοιχείου του πίνακα.
	- Συγχώνευση δύο πινάκων.

#### **2. Τι είναι η δομή δεδομένων και ποιες είναι οι δύο κυριότερες κατηγορίες δομών δεδομένων;**

- Δομή Δεδομένων είναι ένα σύνολο αποθηκευμένων δεδομένων που υφίστανται επεξεργασία από ένα σύνολο λειτουργιών.
- Οι δομές δεδομένων διακρίνονται σε Στατικές και Δυναμικές.

### **Θέμα Α2**

Να γράψετε στο τετράδιο σας τους αριθμούς 1, 2, 3, 4, 5 της **Στήλης Α** και δίπλα το σωστό κατά τη γνώμη σας γράμμα α, β, γ, δ, ε της **Στήλης Β**.

## **Θέμα Α3**

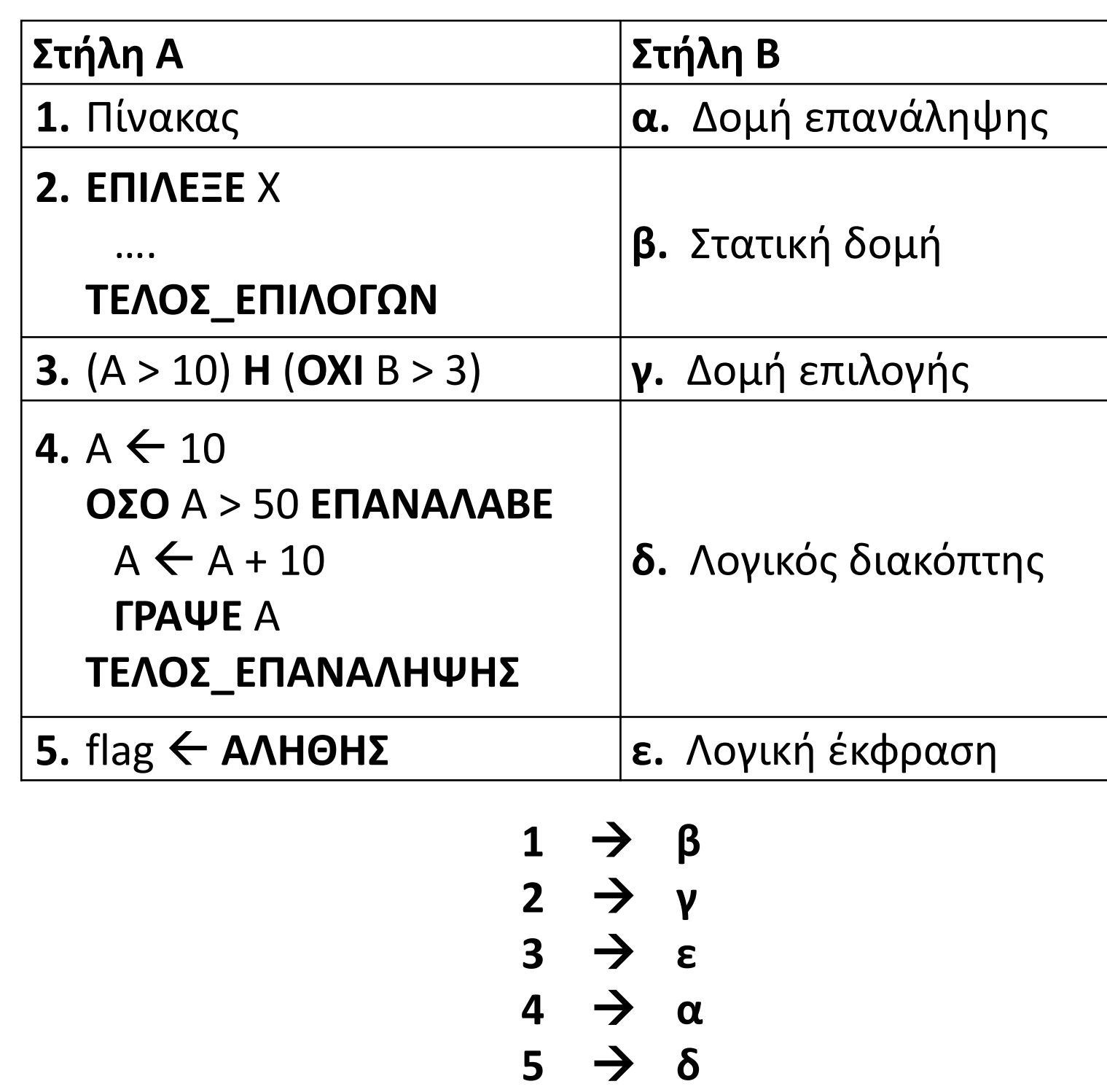

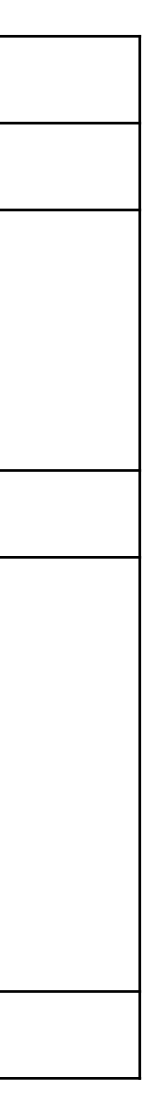

Δίνεται ο παρακάτω πίνακας Α:

 $10 | 9 | 8 | 7 | 6 | 5 | 4 | 3 | 2 | 1$ 

και το παρακάτω τμήμα προγράμματος:

#### **ΓΙΑ** i ΑΠΟ 1 ΜΕΧΡΙ ...<mark>..</mark>...

**temp** ← A[i]

**i**A[....İ....] ← A[<mark>.11  $\pm$ ...</mark>i]

Να συμπληρώσετε τα κενά έτσι ώστε μετά την εκτέλεση του παραπάνω τμήματος ο πίνακας Α να έχει την εξής μορφή:

# **Θέμα Β1**

#### **ΤΕΛΟΣ\_ΕΠΑΝΑΛΗΨΗΣ**

Α[.........] ΤΕΜΡ **11 – i**

1 2 3 4 5 6 7 8 9 10

Δίνεται το παρακάτω τμήμα προγράμματος το οποίο διαβάζει κάποια από τα στοιχεία ενός πίνακα Β[50,50]:

**ΓΙΑ** i **ΑΠΟ** 1 **ΜΕΧΡΙ** 50

**ΓΙΑ** j **ΑΠΟ** 1 **ΜΕΧΡΙ** 50

**ΑΝ** i > j **ΤΟΤΕ**

**ΔΙΑΒΑΣΕ** B[i, j]

**ΤΕΛΟΣ\_ΑΝ**

#### **ΤΕΛΟΣ\_ΕΠΑΝΑΛΗΨΗΣ**

#### **ΤΕΛΟΣ\_ΕΠΑΝΑΛΗΨΗΣ**

Να ξαναγράψετε το παραπάνω τμήμα προγράμματος χωρίς την χρήση της δομής επιλογής έτσι ώστε να επιτελεί την ίδια λειτουργία.

**ΓΙΑ** i **ΑΠΟ** 2 **ΜΕΧΡΙ** 50

**ΓΙΑ** j **ΑΠΟ** 1 **ΜΕΧΡΙ** i – 1

**ΔΙΑΒΑΣΕ** B[i, j]

**ΤΕΛΟΣ\_ΕΠΑΝΑΛΗΨΗΣ**

**ΤΕΛΟΣ\_ΕΠΑΝΑΛΗΨΗΣ**

### **Θέμα B2**

**Δίνεται το παρακάτω διάγραμμα ροής:**

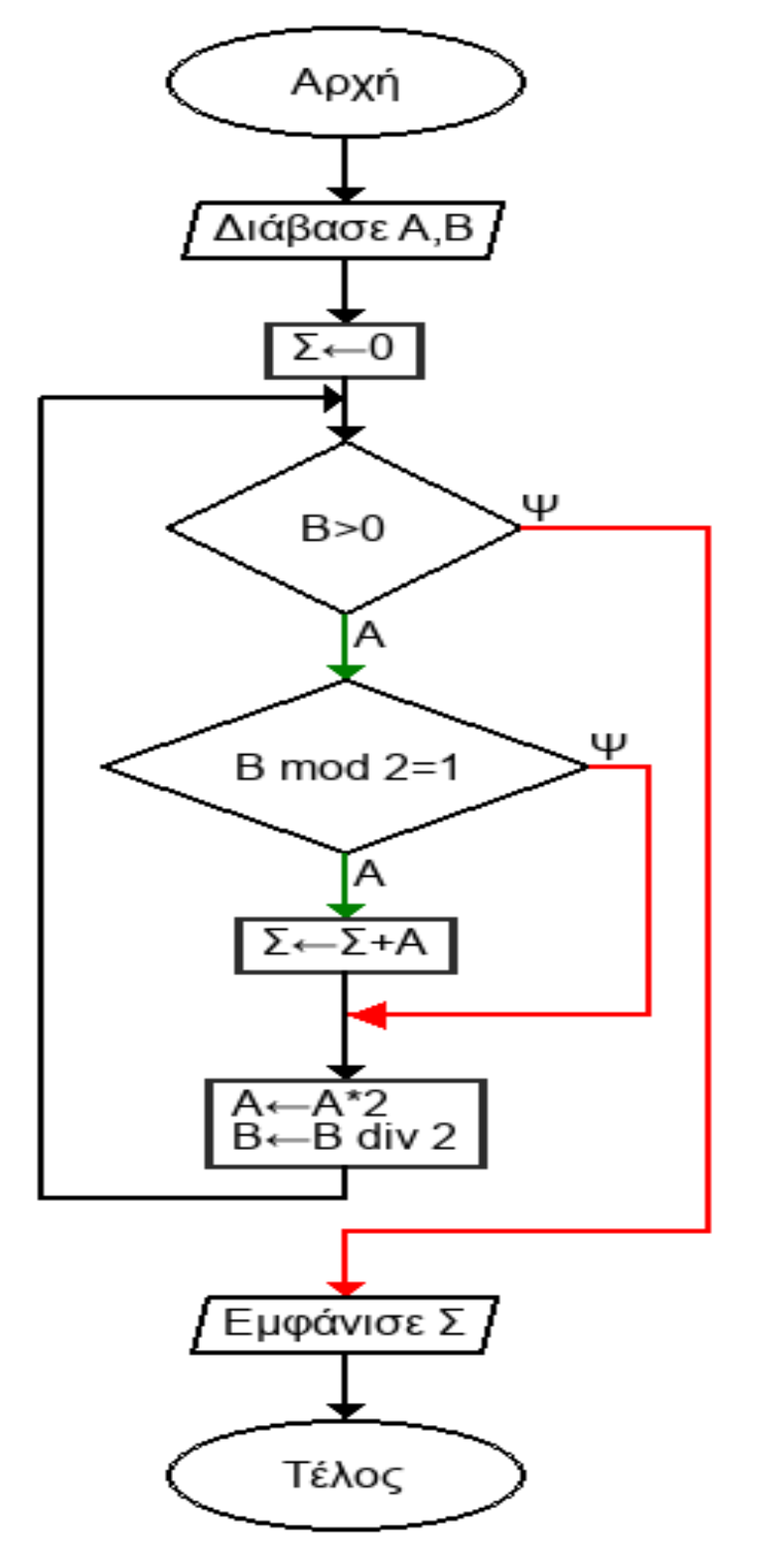

**α. Να μετατρέψετε το παραπάνω διάγραμμα ροής σε αλγόριθμο.**

**β. Τι θα εμφανίσει ο παραπάνω αλγόριθμος όταν ως είσοδος δοθούν οι τιμές 4 και 5 αντίστοιχα;**

Θα εμφανιστεί το 20, δηλαδή το γινόμενο των αριθμών 4 και 5, καθώς πρόκειται για τον αλγόριθμο του πολλαπλασιασμού αλά Ρωσικά.

### **Θέμα B3**

**Αλγόριθμος** ΘΕΜΑ\_Β3 **Διάβασε** Α**,** Β Σ **←** 0 **Όσο** Β **>** 0 **επανάλαβε Αν** Β **mod** 2 **=** 1 **τότε** Σ **←** Σ **+** Α **Τέλος\_αν** Α **←** Α **\*** 2 Β **←** Β **div** 2 **Τέλος\_επανάληψης Εμφάνισε** Σ **Τέλος** ΘΕΜΑ\_Β3

Ένας μαθητής έχει μια συλλογή από συλλεκτικούς δίσκους βινυλίου που κυκλοφόρησαν μεταξύ του 1950 και του 1985, συμπεριλαμβανομένων. Οι δίσκοι της συλλογής δεν ξεπερνούν τους 200.

Να γράψετε πρόγραμμα σε ΓΛΩΣΣΑ το οποίο:

- **Γ1.** Να περιλαμβάνει κατάλληλο τμήμα δηλώσεων.
- **Γ2.** Για κάθε δίσκο, να διαβάζει τον τίτλο του, το όνομα του καλλιτέχνη ή του συγκροτήματος και το έτος κυκλοφορίας του δίσκου, ελέγχοντας ότι το έτος κυκλοφορίας ανήκει στο διάστημα [1950, 1985]. Στην περίπτωση που εισάγεται έτος εκτός των επιτρεπόμενων τιμών, να εμφανίζεται μήνυμα λάθους και το πρόγραμμα να ζητά ξανά το έτος κυκλοφορίας, μέχρι να δοθεί έγκυρη τιμή. Τα στοιχεία των δίσκων θα καταχωρίζονται στους πίνακες ΤΙΤΛΟΣ, ARTIST και ΕΤΟΣ, αντίστοιχα. Η εισαγωγή των δεδομένων ολοκληρώνεται όταν δοθεί ως τίτλος η λέξη ΤΕΛΟΣ. Να θεωρήσετε ότι θα καταχωρηθούν τα στοιχεία ενός τουλάχιστον δίσκου, αλλά όχι περισσότεροι από 200 δίσκους.
- **Γ3.** Στη συνέχεια, να ζητάει από το χρήστη το όνομα ενός καλλιτέχνη/συγκροτήματος και να εμφανίζει τα στοιχεία των δίσκων αυτού του καλλιτέχνη/ συγκροτήματος που περιλαμβάνει η συλλογή, σε χωριστή γραμμή για κάθε δίσκο, ως εξής: Τίτλος δίσκου (έτος κυκλοφορίας). Για παράδειγμα: Blackout (1981). Αν δεν περιλαμβάνει η συλλογή δίσκους αυτού του καλλιτέχνη/συγκροτήματος, το πρόγραμμα θα πρέπει να εμφανίζει το μήνυμα «Δε βρέθηκαν δίσκοι !».
- **Γ4.** Να βρίσκει και να εμφανίζει το ποσοστό (%) των δίσκων της συλλογής που κυκλοφόρησαν πριν το 1960.

# **Θέμα Γ**

# **Θέμα Γ / Κώδικας**

**ΠΡΟΓΡΑΜΜΑ** ΘΕΜΑ\_Γ **ΜΕΤΑΒΛΗΤΕΣ** *!Γ1* **ΑΚΕΡΑΙΕΣ:** i**,** C**,** C1**,** ΕΤΟΣ**[**200**] ΧΑΡΑΚΤΗΡΕΣ:** ΟΝ**,** ΤΙΤΛΟΣ**[**200**],** ARTIST**[**200**],** key **ΛΟΓΙΚΕΣ:** done **ΑΡΧΗ** *!Γ2*  $C \leftarrow 0$ C1 0 *!Γ4 πλήθος δίσκων με έτος κυκλοφορίας πριν το 1960* **ΔΙΑΒΑΣΕ** ΟΝ **ΟΣΟ** ΟΝ **<>** 'ΤΕΛΟΣ' **ΚΑΙ** C **<** 200 **ΕΠΑΝΑΛΑΒΕ**  $C \leftarrow C + 1$ ΤΙΤΛΟΣ**[**C**]** ΟΝ **ΔΙΑΒΑΣΕ** ARTIST**[**C**] ΑΡΧΗ\_ΕΠΑΝΑΛΗΨΗΣ ΔΙΑΒΑΣΕ** ΕΤΟΣ**[**C**] ΑΝ** ΕΤΟΣ**[**C**] <** 1950 **Η** ΕΤΟΣ**[**C**] >** 1985 **ΤΟΤΕ ΓΡΑΨΕ** 'Το έτος πρέπει να είναι από 1950 έως και 1985' **ΤΕΛΟΣ\_ΑΝ ΜΕΧΡΙΣ\_ΟΤΟΥ** ΕΤΟΣ**[**C**] >=** 1950 **ΚΑΙ** ΕΤΟΣ**[**C**] <=** 1985 *!Γ4* **ΑΝ** ΕΤΟΣ**[**C**] <** 1960 **ΤΟΤΕ** C1 C1 **+**1 *!Γ4 δίσκοι που κυκλοφόρησαν πριν το 1960* **ΤΕΛΟΣ\_ΑΝ ΔΙΑΒΑΣΕ** ΟΝ **ΤΕΛΟΣ\_ΕΠΑΝΑΛΗΨΗΣ**

*!Γ3* **ΔΙΑΒΑΣΕ** key done **ΨΕΥΔΗΣ ΓΙΑ** i **ΑΠΟ** 1 **ΜΕΧΡΙ** C **ΑΝ** ARTIST**[**i**] =** key **ΤΟΤΕ ΓΡΑΨΕ** ΤΙΤΛΟΣ**[**i**],** ' ('**,** ΕΤΟΣ**[**i**],**')' done **ΑΛΗΘΗΣ ΤΕΛΟΣ\_ΑΝ ΤΕΛΟΣ\_ΕΠΑΝΑΛΗΨΗΣ ΑΝ** done **= ΨΕΥΔΗΣ ΤΟΤΕ ΓΡΑΨΕ** 'Δε βρέθηκαν δίσκοι !' **ΤΕΛΟΣ\_ΑΝ** *!Γ4* **ΓΡΑΨΕ** C1 **/** C **\*** 100 **ΤΕΛΟΣ\_ΠΡΟΓΡΑΜΜΑΤΟΣ**

Μια εμπορική αλυσίδα διαθέτει 20 υποκαταστήματα. Για το 2023, προκειμένου να μελετήσει την πορεία κάθε υποκαταστήματος, έχει καταγράψει ανά μήνα, τα μηνιαία έσοδα και τα μηνιαία έξοδα για κάθε υποκατάστημα.

Να γραφεί πρόγραμμα σε ΓΛΩΣΣΑ το οποίο:

**Δ1.**Να περιέχει κατάλληλο τμήμα δηλώσεων.

- **Δ2.** Για κάθε υποκατάστημα, να διαβάζει τον κωδικό του, καθώς και τα μηνιαία έσοδα και τα μηνιαία έξοδα, για κάθε μήνα του έτους, εξασφαλίζοντας την εγκυρότητα εισαγωγής των εσόδων / εξόδων (μη αρνητικές τιμές) και να καταχωρεί τα στοιχεία αυτά στους πίνακες ΚΩΔΙΚΟΣ, ΕΣΟΔΑ, ΕΞΟΔΑ.
- **Δ3.** Να υπολογίζει, για κάθε υποκατάστημα, τα μηνιαία κέρδη για κάθε μήνα του έτους, καθώς και τα ετήσια κέρδη του για το 2023.
- **Δ4.** Να εμφανίζει τους κωδικούς των τριών υποκαταστημάτων με τα μεγαλύτερα ετήσια κέρδη. Σε περίπτωση που στην τρίτη θέση βρίσκονται περισσότερα του ενός υποκαταστήματα, εμφανίζει τους κωδικούς όλων των υποκαταστημάτων που "ισοβαθμούν".
- **Δ5.** Να εμφανίζει τους μήνες στους οποίους κανένα υποκατάστημα δεν παρουσίασε ζημία. Αν δεν υπάρχει τέτοιος μήνας, να εμφανίζει σχετικό μήνυμα.

# **Θέμα Δ**

### **Θέμα Δ / Κώδικας 1**

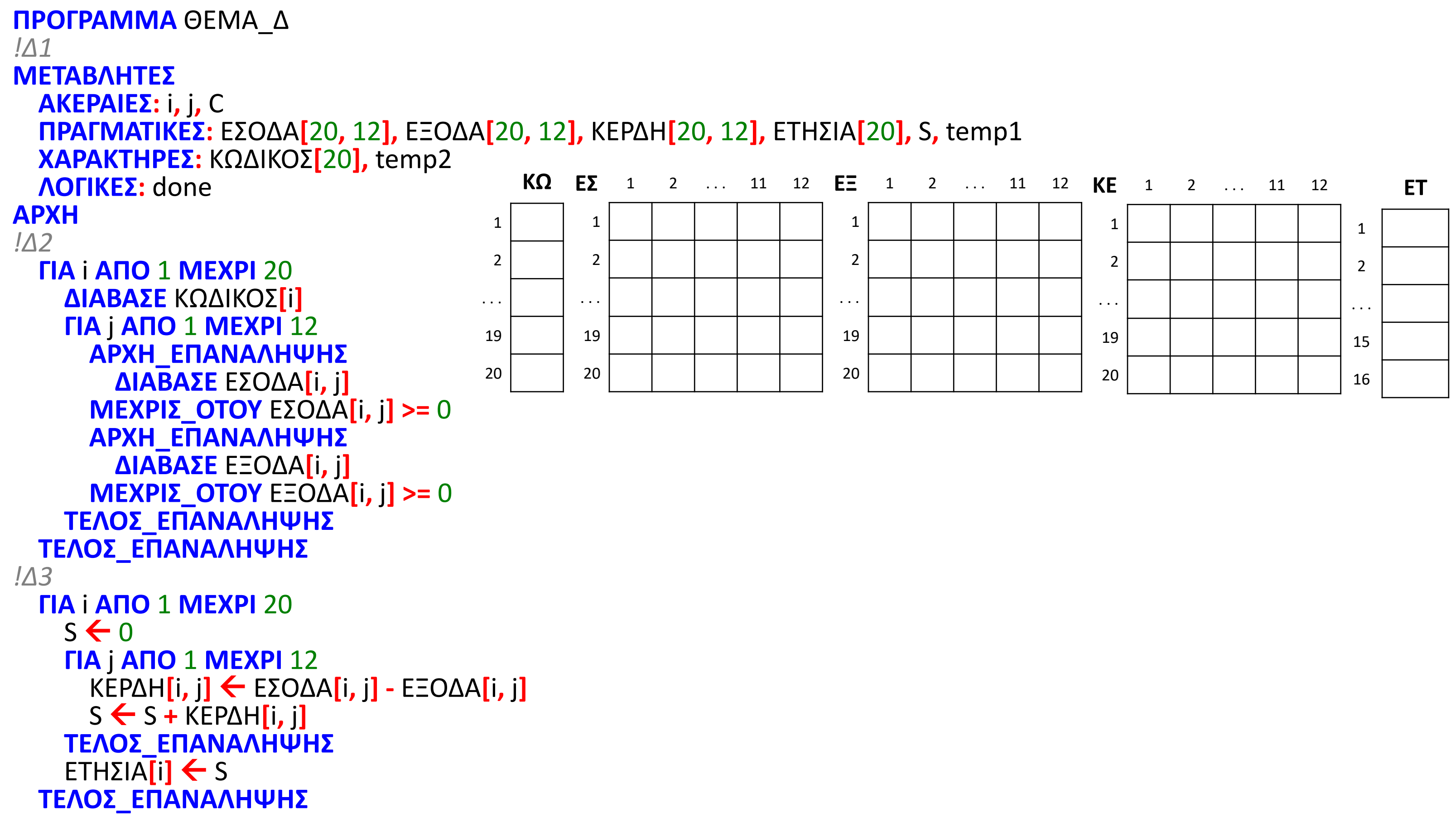

### **Θέμα Δ / Κώδικας 2**

```
!Δ4
ΓΙΑ i ΑΠΟ 2 ΜΕΧΡΙ 20
  ΓΙΑ j ΑΠΟ 20 ΜΕΧΡΙ i ΜΕ_ΒΗΜΑ -1
    ΑΝ ΕΤΗΣΙΑ[j - 1] < ΕΤΗΣΙΑ[j] ΤΟΤΕ
      temp1  ΕΤΗΣΙΑ[j - 1]
      ΕΤΗΣΙΑ[j - 1]  ΕΤΗΣΙΑ[j]
      ΕΤΗΣΙΑ[j]  temp1
      temp2  ΚΩΔΙΚΟΣ[j - 1]
      ΚΩΔΙΚΟΣ[j - 1]  ΚΩΔΙΚΟΣ[j]
      ΚΩΔΙΚΟΣ[j]  temp2
    ΤΕΛΟΣ_ΑΝ
  ΤΕΛΟΣ_ΕΠΑΝΑΛΗΨΗΣ
ΤΕΛΟΣ_ΕΠΑΝΑΛΗΨΗΣ
ΓΡΑΨΕ ΚΩΔΙΚΟΣ[1], ΚΩΔΙΚΟΣ[2], ΚΩΔΙΚΟΣ[3]
i \leftarrow 4done  ΨΕΥΔΗΣ
ΟΣΟ done = ΨΕΥΔΗΣ ΚΑΙ i <= 20 ΕΠΑΝΑΛΑΒΕ
  ΑΝ ΕΤΗΣΙΑ[i] = ΕΤΗΣΙΑ[3] ΤΟΤΕ
    ΓΡΑΨΕ ΚΩΔΙΚΟΣ[i]
  ΑΛΛΙΩΣ
    done  ΑΛΗΘΗΣ
  ΤΕΛΟΣ_ΑΝ
  i \leftarrow i + 1ΤΕΛΟΣ_ΕΠΑΝΑΛΗΨΗΣ
```
*!Δ5*  $C \leftarrow 0$ **ΓΙΑ** j **ΑΠΟ** 1 **ΜΕΧΡΙ** 12  $i \leftarrow 1$ done **ΨΕΥΔΗΣ ΟΣΟ** done **= ΨΕΥΔΗΣ ΚΑΙ** i **<=** 20 **ΕΠΑΝΑΛΑΒΕ ΑΝ** ΚΕΡΔΗ**[**i**,** j**] <** 0 **ΤΟΤΕ** done **ΑΛΗΘΗΣ ΤΕΛΟΣ\_ΑΝ**  $i \leftarrow i + 1$ **ΤΕΛΟΣ\_ΕΠΑΝΑΛΗΨΗΣ ΑΝ** done **= ΨΕΥΔΗΣ ΤΟΤΕ ΓΡΑΨΕ** j  $C$   $\leftarrow$   $C + 1$ **ΤΕΛΟΣ\_ΑΝ ΤΕΛΟΣ\_ΕΠΑΝΑΛΗΨΗΣ ΑΝ** C **=** 0 **ΤΟΤΕ ΓΡΑΨΕ** 'Kανένας μήνας χωρίς ζημία' **ΤΕΛΟΣ\_ΑΝ ΤΕΛΟΣ\_ΠΡΟΓΡΑΜΜΑΤΟΣ**